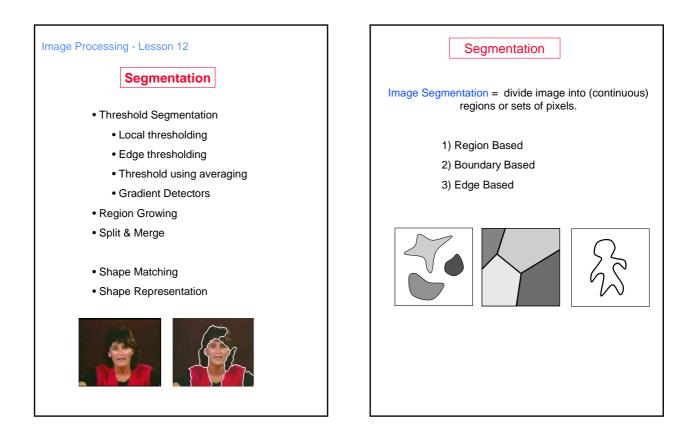

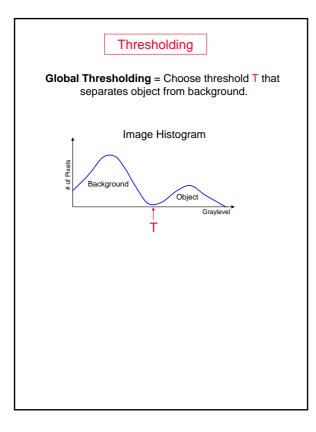

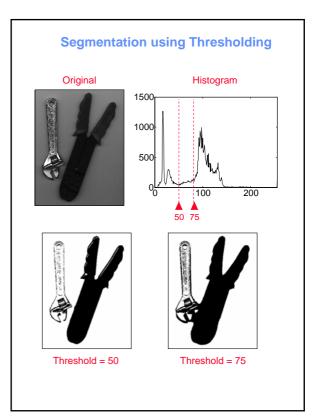

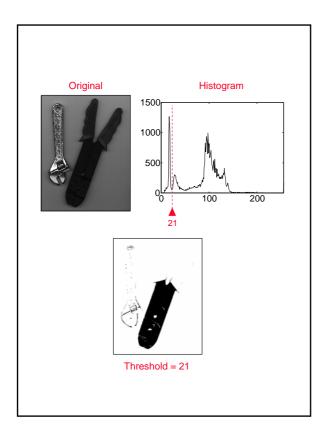

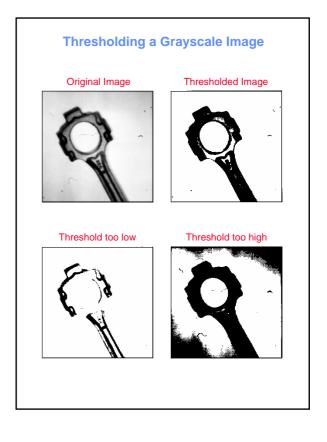

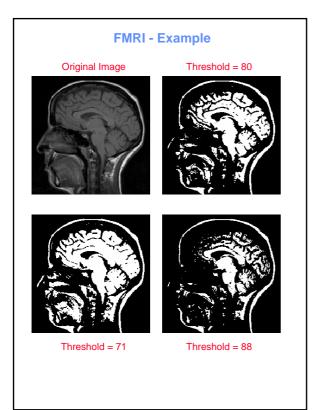

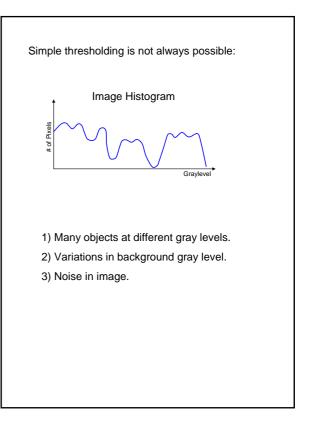

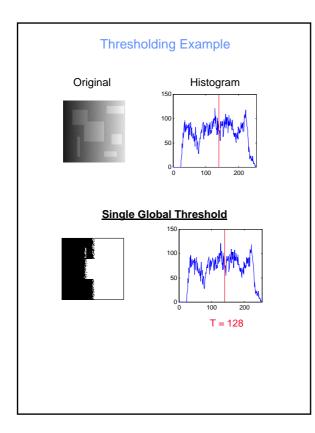

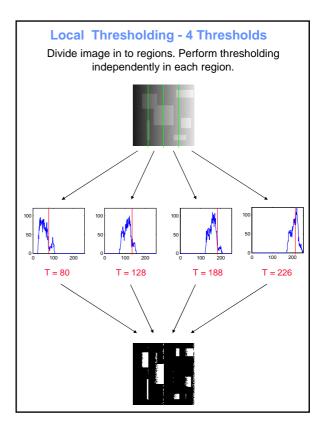

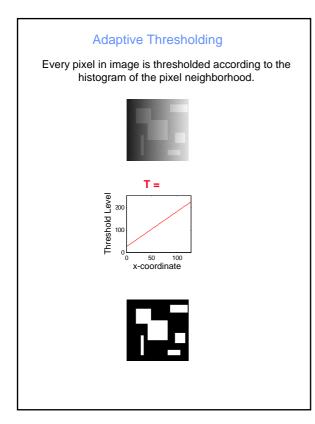

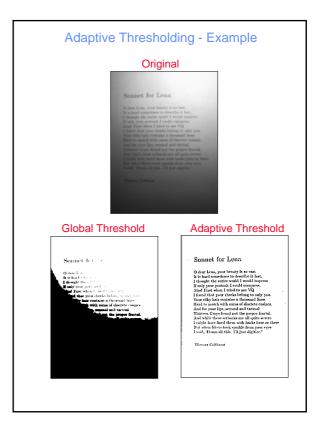

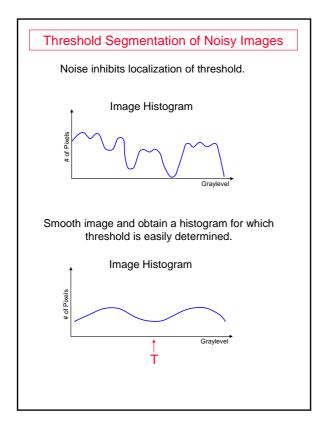

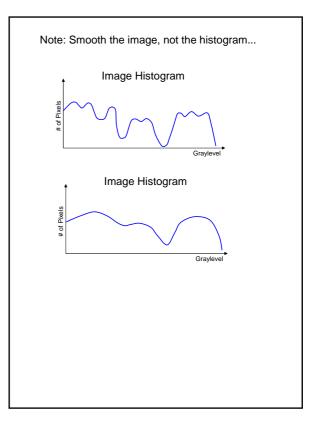

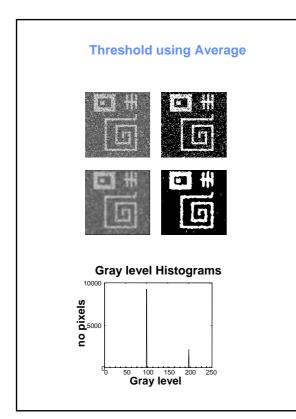

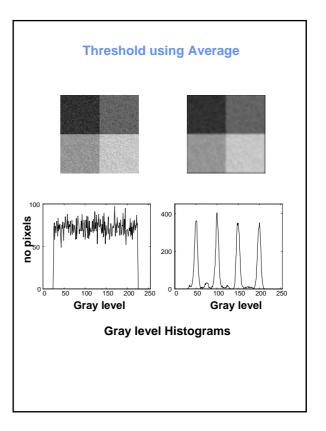

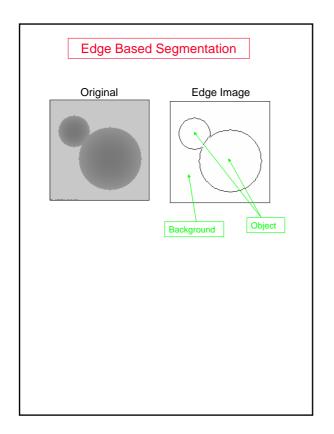

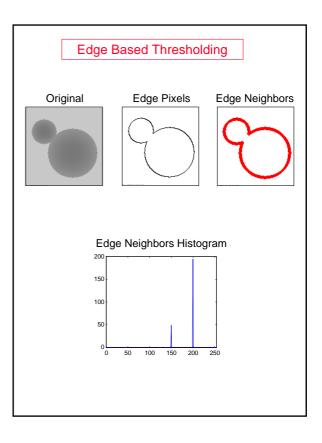

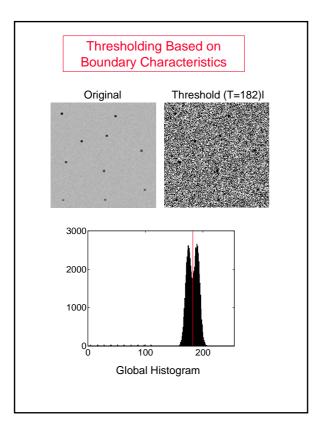

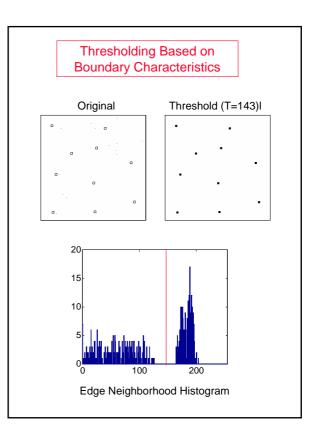

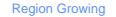

## Define:

S = the set of pixels inside the region. Q = queue of pixels to be checked.

 $(x_0, y_0) = a$  pixel inside the region.

## Algorithm:

Initialize:  $S = \emptyset$ 

 $Q = \{ (x_0, y_0) \}$ 

- 1) Extract pixel P from queue Q
- 2) Add P to S.
- 3) For each neighbor P' of P:
  - if P' is "similar" to P and P'  $\notin$  S then add P' to Q.
- 4) If  $Q = \emptyset$  then end, else return to 1.

S = the extracted pixels of the region. Define what "similar" means. Problematic in small gradient regions.

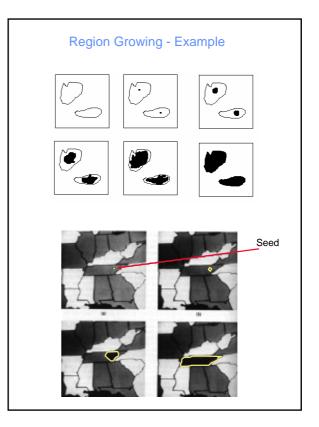

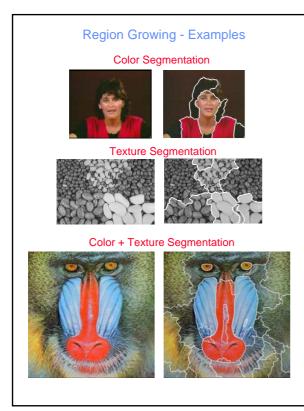

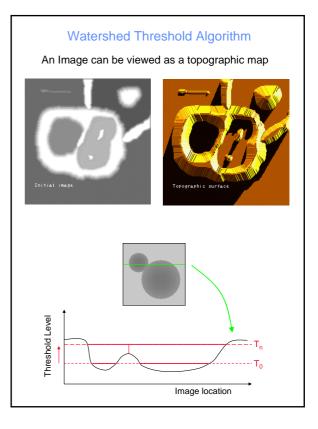

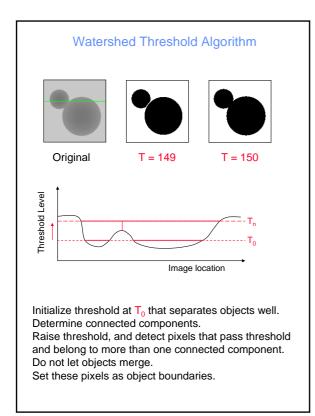

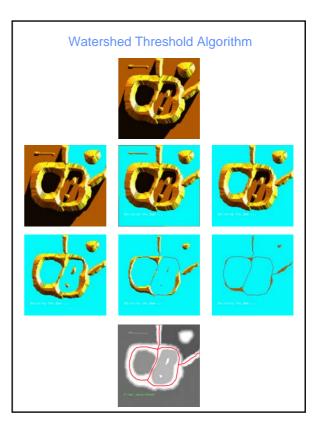

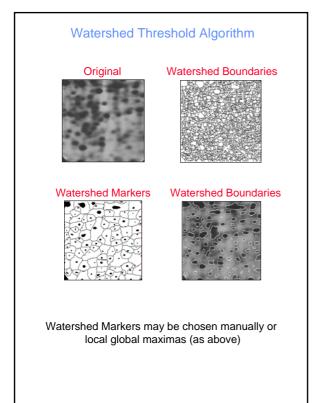

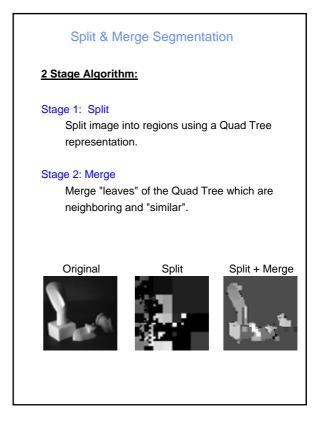

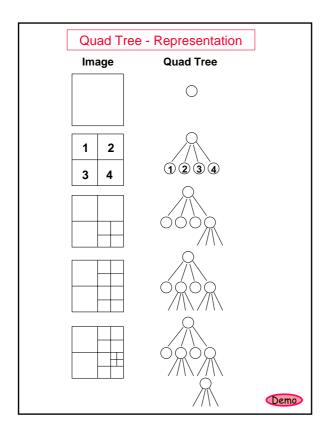

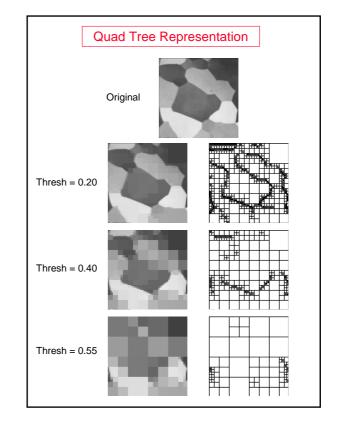

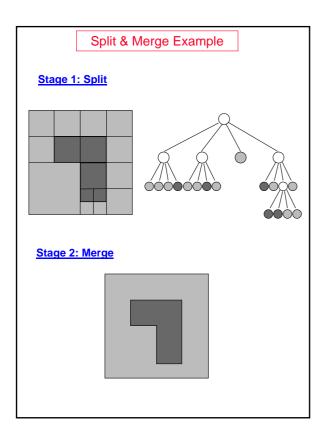

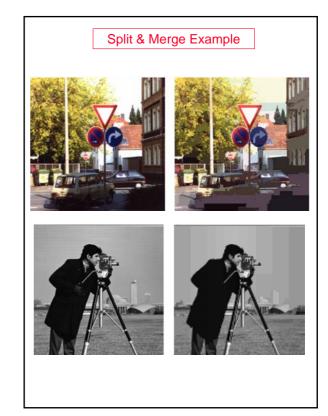

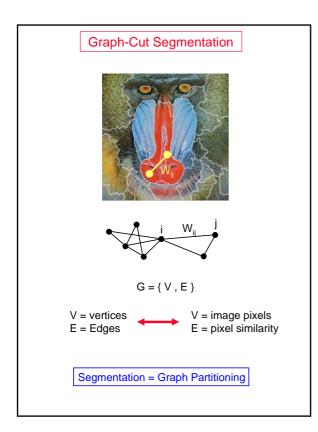

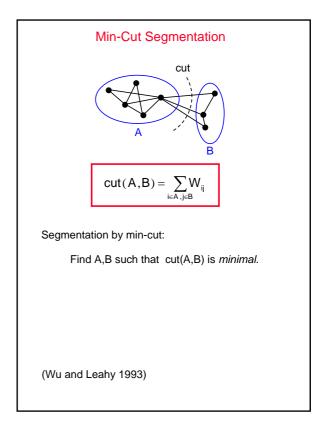

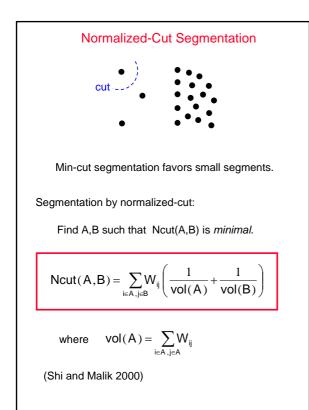

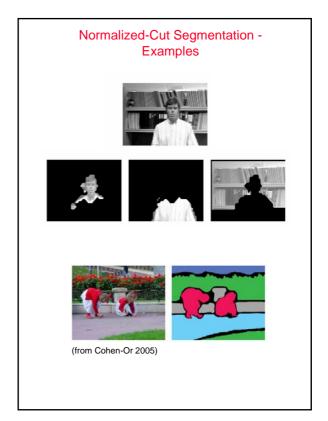

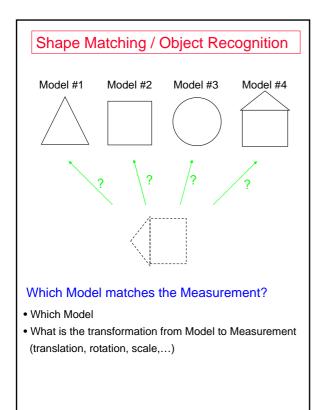

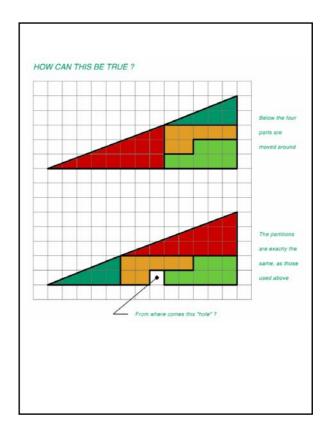